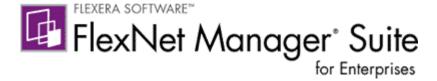

# FlexNet Manager Suite 2015 R2

# **Release Notes**

Update April 20, 2016

#### **Contents**

| ntroduction2                              |
|-------------------------------------------|
| New Features                              |
| License Automation                        |
| Exempt devices by role                    |
| Inherit product use rights from contracts |
| Monitoring                                |
| System Tasks5                             |
| Status of discovery and inventory rules   |
| Status of imports                         |
| Access system log files                   |
| View bad log creationS                    |
| Discovery and Inventory                   |
| Import inventory data from spreadsheets   |
| Perform Oracle inventory from the agent10 |
| Improved data matching11                  |
| SAP changes11                             |
| Transaction profile improvements11        |
| Miscellaneous SAP changes                 |
| Changes from previous releases13          |
| Business Adapter data model13             |
| French language support                   |
| Manual reconciliations by publisher13     |

| License Agreement                   | 14 |
|-------------------------------------|----|
| Installation and Upgrade Procedures | 14 |
| License compatibility               | 14 |
| Resolved Issues                     | 14 |
| System Requirements                 | 18 |
| Hardware requirements               | 18 |
| Pre-requisite software              | 19 |
| Compatibility with other products   | 21 |
| Known Issues                        | 24 |
| Other Resources and Links           | 24 |
| Documentation                       | 24 |
| Other links                         | 25 |

## Introduction

FlexNet Manager Suite provides software asset, hardware asset, and contract management for enterprises across 15,000 publishers and 150,000 applications. Reports detail installed software, application usage, and purchase versus installed license reconciliation. It inventories virtual environments and Oracle databases, imports Microsoft System Center Configuration Manager (SCCM) inventory, and seamlessly integrates with Enterprise Resource Planning (ERP), Human Resources (HR), and Purchase Order (PO) systems. With its built-in library of 700,000 Stock Keeping Units (SKUs) for automated PO to inventory reconciliation and support for the latest license models, FlexNet Manager Suite is used by enterprises to gain control of and optimize spend across their software estate.

These release notes contain information about FlexNet Manager Suite, covering:

- FlexNet Manager Platform
- FlexNet Manager for SAP Applications
- FlexNet Manager for Microsoft
- FlexNet Manager for Adobe
- FlexNet Manager for Symantec
- FlexNet Manager for IBM
- FlexNet Manager for Oracle
- FlexNet Manager for VMware

The following products in the suite have their own separate release notes:

- FlexNet Manager for Engineering Applications
- Workflow Manager

## **New Features**

#### **License Automation**

FlexNet Manager Suite 2015 R2 includes the following new features in license management:

#### **Exempt devices by role**

The role of a device can be a reason for it to be exempt from consuming license entitlements. Configure these exemptions in a new **Exemptions** section in the **Use rights & rules** tab on licenses.

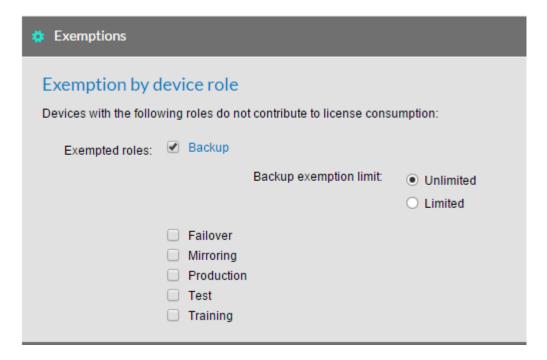

The Product Use Rights Library will also configure exemption rules automatically at license creation time.

License reconcile will then automatically set an exemption reason for inventory devices with matching roles and will remove the exemption reasons for inventory devices that no longer match if exemption rules have changed.

This feature will not alter existing exemption reasons that were added manually.

See explanations where exemptions rules don't match the Flexera Software Product Use Rights Library in the **Recommended License Changes** page.

#### Inherit product use rights from contracts

Product use rights can be part of a contract; now these can be set in the properties of a contract to be inherited by licenses linked to the contract.

Control whether a contract grants product use rights to linked licenses from the new **Use rights & rules** tab on **Contract properties** pages.

See which licenses are inheriting rights from contracts on the Licenses tab of a contract.

See which use rights are inherited from a contract from the **Use rights & rules** tab on a license. A checkbox on each right indicates whether it is being inherited from a contract.

Understand when inherited rights on a license have diverged from the Product Use Rights Library and see recommendations to remedy these situations in the **Recommended License Changes** page.

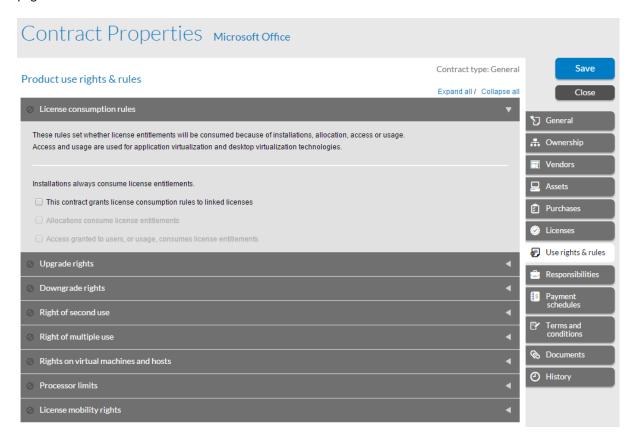

# Monitoring

FlexNet Manager Suite 2015 R2 includes the following new features to assist with monitoring and understanding system status:

### **System Tasks**

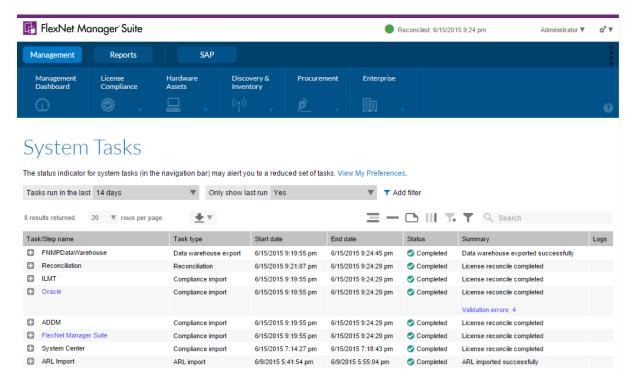

An overview of what FlexNet Manager Suite is doing and the status of each item is essential to the smooth management of the suite. Now these can be seen in one place in the new **System Tasks** page.

**System Tasks** shows status, summary information and detailed error logs for the following task types:

- Business data imports
- Inventory data imports
- Discovery and inventory rules execution
- Enterprise group one-off uploads
- Purchase order one-off uploads
- Reconciliation
- SAP consumption data imports
- User assignment one-off uploads
- Data warehouse exports (high level status reporting only)
- ARL imports on single tenant systems (high level status reporting only)

#### **System tasks indicator**

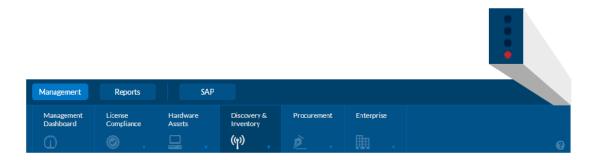

Be made aware of any errors or failures and know if there are tasks currently running by an indicator that can be seen from any page.

Adjust settings in My Preferences to be alerted only to the status tasks you care about.

### Status of discovery and inventory rules

View the status of rules in the **Rules** tab of the **Discovery and Inventory Rules** page. Expand a discovery or inventory rule to view the status and results of each action defined in that rule. This information is available as totals for completed runs of a rule and partial results while a rule is running.

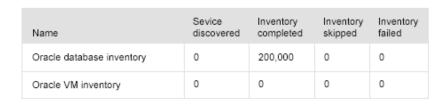

A drill through to execution summary of each rule run is available from **Task status** and history section of **Rules** page or from **System tasks** page:

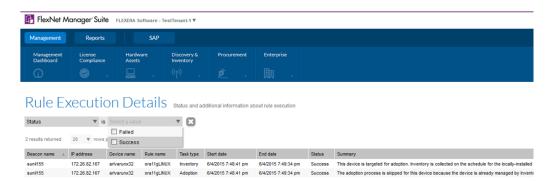

Get visibility into the outcomes of rules as applied to a single device on the **All Discovered Devices** page by adding the new **Rule results** column to the grid.

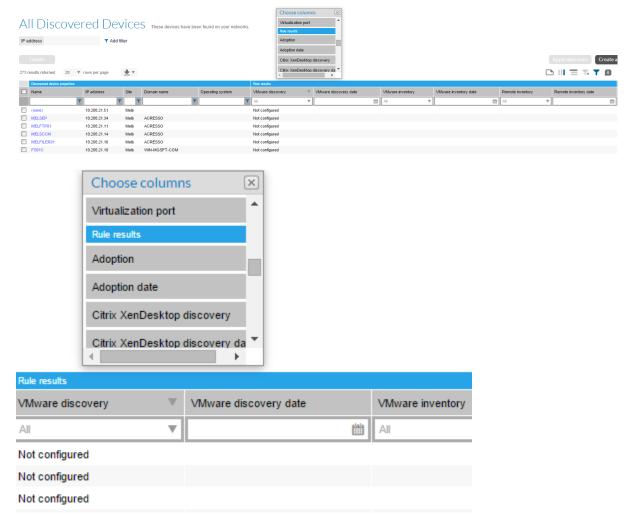

Types of discovery and inventory include: Oracle databases, Oracle VM infrastructure, Hyper-V, SQL Server and XenDesktop environments.

## **Status of imports**

View the status and history of inventory and business imports in **Data Inputs**, including summaries of what data has been imported with links to detailed validation errors. This information is available for all imports created on the beacon, or via one-off uploads performed from the **Data Inputs** pages.

#### Last completed import

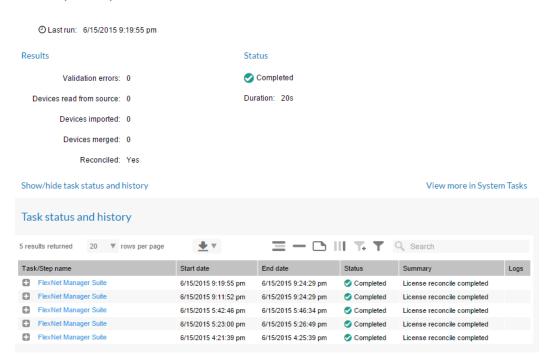

### Access system log files

Download log files from the following tasks in System Tasks:

- Discovery and inventory rules
- Business imports
- Inventory imports (readers and writers)
- SAP user consumption data imports
- Reconciliation

## System Tasks

The status indicator for system tasks (in the navigation bar) may alert you to a reduced set of tasks. View My Preferences.

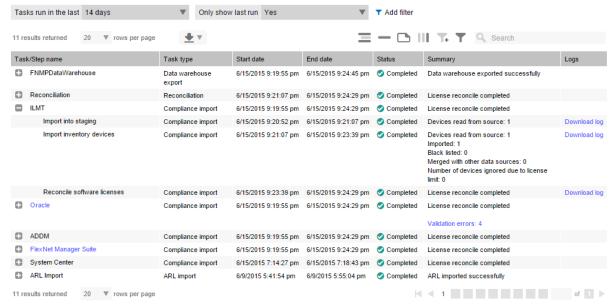

Other improvements to log files:

- Discovery and inventory rule actions are logged to separate log files that are uploaded to the application server.
- The BeaconEngine.log file has been simplified to primarily now contain messages related to beacon operation.

## View bad log creation

Be aware of the creation of bad logs without checking the server. Problems related to resolving .disco and .ndi files that lead to the files being stored to a BadLogs folder are now visible in System Health.

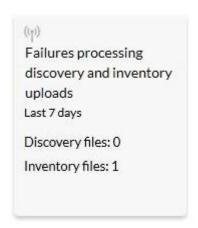

#### Failures processing discovery and inventory uploads

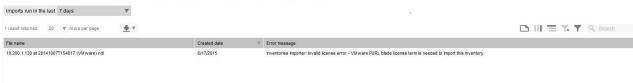

## **Discovery and Inventory**

FlexNet Manager Suite 2015 R2 includes the following new features to improve discovery and inventory gathering:

## Import inventory data from spreadsheets

Import the following types of information, from spreadsheets, through the new **Inventory Data**One-Off Upload page, or via an inventory connection on the FlexNet Beacon for recurring imports.

- Computers
- Evidence (installers, files and WMI)
- Usage (installer and file usage)
- Oracle databases and components, and the Oracle users on those systems
- Virtual machine relationships (hosts, pools and clusters)
- Application virtualization data (a user having access to an application via an application or desktop virtualization system)

#### Data Inputs sources of incoming data, including beacons and one-off uploads.

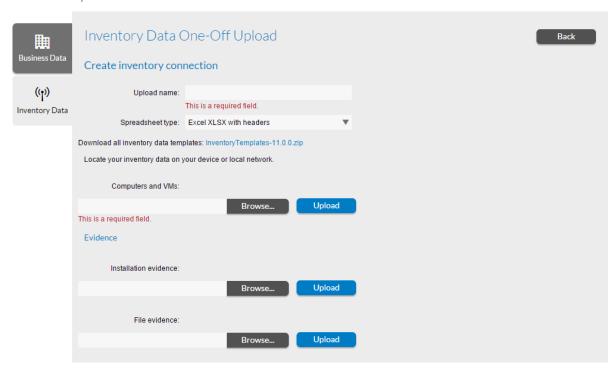

Troubleshoot validation issues on the **Inventory Upload Validation Errors** page, linked to import tasks in the history on **Inventory Data One-Off Uploads** and **System Tasks** pages.

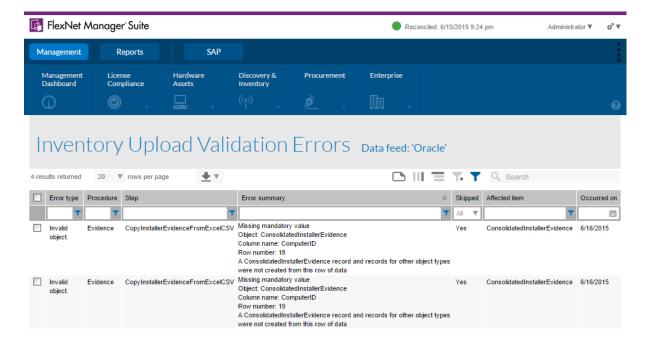

## Perform Oracle inventory from the agent

Inventory tasks performed by the FlexNet inventory agent, either when the agent is directly installed on a computer or via remote execution, will automatically connect to Oracle databases on the computer. This will return the same information as an Oracle database scan performed from a beacon, but does not require a password for connecting to Oracle to be managed in the FlexNet Beacon's password store, or connection to the database service through a listener.

The Oracle database authentication must be setup so there is a user in the dba group on Unix systems, or the oradba group on Windows. Additionally for Windows systems the oradba group must include the NT AUTHORITY\SYSTEM user.

Finally, the system user in an Oracle database must be enabled for the FlexNet Manager Suite inventory to succeed.

#### Improved data matching

Improvements have been made to the way computers imported from different data sources match up, reducing the cases where duplicate devices are created.

Inventory device records now have some additional properties to assist with matching across data sources, including:

- Firmware serial number
- Machine ID
- Host ID
- Partition ID
- Partition Number

These additional properties are populated from the following data sources:

- BMC Atrium Discovery and Dependency Mapping (ADDM)
- FlexNet inventory
- HP Universal Discovery (HPUD)
- IBM License Metric Tool (ILMT)

The adapter tools and staging databases on existing FlexNet Manager Suite 2015 or earlier systems using these data sources must be updated when migrating to FlexNet Manager Suite 2015 R2.

## **SAP** changes

## **Transaction profile improvements**

In this release, we have added a set of improvements related to transaction profile creation and the FlexNet Manager for SAP user interface. These improvements include:

1. A setting to list only objects that are in use (when performing a function to add an object to a transaction profile):

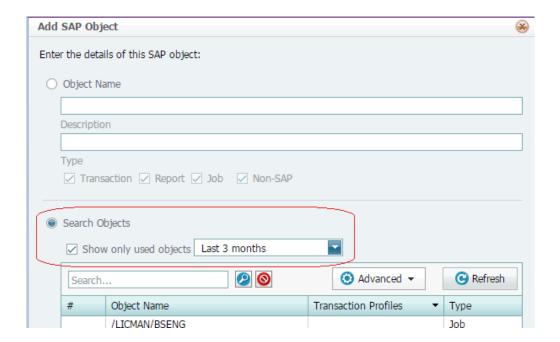

- 2. The following pages have a new option to create a transaction profile or add objects to an existing transaction profile:
  - Consumption analysis
  - Module usage
  - Role utilization
  - License position
  - License assignment rules
- Transaction profiles, module and sub module names columns have been added. Users can
  use transaction profile column to identify users that are not members of any transaction
  profiles.

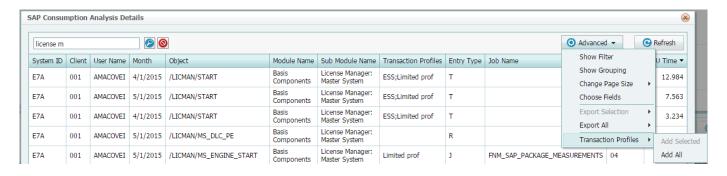

## Miscellaneous SAP changes

The following improvements have been implemented FlexNet Manager Suite for SAP Applications:

- 1. CUA settings have been moved from the FlexNet Manager Suite web interface to the Admin Module.
- 2. Minor improvements have been made in message transmission from satellite to the Admin Module, the SOAMANAGER errors are not truncated anymore.

3. Added Connection Monitor – a new program that displays all the statuses of connections between FlexNet Manager for SAP applications components. The Connection Monitor is used to troubleshoot the SOAMANAGER configuration, RFC destinations, users and roles.

# Changes from previous releases

This section highlights important changes to consider when migrating from a previous FlexNet Manager Suite release.

## **Business Adapter data model**

Data model templates for the Business Adapter Studio and the data model templates in the Beacon have been improved with the following changes:

- The property names in the templates are now closely aligned with the field names displayed in the FlexNet Manager Suite user interface.
- Selected data fields in the FlexNet Manager Suite user interface that were not available in prior data models have been added, such as the Publisher attribute for purchase order lines and Exemption Reason attribute for license allocations.
- When importing business data through the beacon, the default setting for how blank values are handled has been changed from clearing out the value in FlexNet Manager
   Suite to leaving the value unchanged. This behavior can be overridden on a property-byproperty basis within an adapter.

Upgrade of existing Business Adapter Studio installations and any standalone MGSBI installations is required after migration to FlexNet Manager Suite 2015 R2.

Existing business adapters that do not use custom SQL statements remain compatible with FlexNet Manager Suite 2015 R2. A warning message will be displayed when opening an existing adapter in the Business Adapter Studio if deprecated properties are detected.

## French language support

French language support is now included in the FlexNet Manager Suite installer. No additional language pack installer is required.

Before upgrading to FlexNet Manager Suite 2015 R2, any language pack installs should be uninstalled.

# Manual reconciliations by publisher

There is a new option to reconcile licenses against a specific publisher. This operation can complete in a shorter time compared to a reconciliation for all publishers.

On the **Reconcile** page, there is a check box to indicate that the reconciliation should be performed for all publishers (default behavior), or you can remove this option and select a specific publisher to target.

# **License Agreement**

If your company has purchased a license and signed a software license agreement with Flexera Software or an authorized Flexera Software reseller, the terms and conditions of that agreement govern all use of this software. Otherwise, use of this software, on either an evaluation or a fully-paid license basis, is subject to the terms and conditions of the FlexNet Manager "click-through" End User License Agreement, which can be found in the downloaded installation package.

If you do not agree with the terms of the applicable software license agreement, you may not install onto any of your computers or, if already installed, you must remove from all computers on which it is installed. You must also return or destroy all copies of the software in your possession.

# **Installation and Upgrade Procedures**

There are three documents available from the <u>Product and License Center</u> that provide instructions for installing and upgrading to FlexNet Manager Suite 2015:

- "Installing FlexNet Manager Suite 2015 R2 On Premises"
- "Upgrading FlexNet Manager Suite from 2014 Rx to 2015 R2 On Premises"
- "Migrating to FlexNet Manager Suite 2015 R2 On Premises"

The third document covers migrating an installation from FlexNet Manager Platform 9.2 SP3 or earlier to FlexNet Manager Suite 2015 R2.

# License compatibility

You can download licenses from the <u>Product and License Center</u>. If you do not have a compatible license available, then please contact your account manager or Flexera Software Support who can request that it be added to your account.

## **Resolved Issues**

The following issues were resolved in the FlexNet Manager Suite 2015 R2 release.

| Issue number | Summary                                                                                                    |
|--------------|----------------------------------------------------------------------------------------------------|
| FNMS-25254   | SAP timeout when recomputing SAP license position                                                                 |
| FNMS-25206   | Debian agent stops collecting package information when a description contains a tab character                     |
| FNMS-25164   | Spelling should be corrected: change "recognised" to "recognized"                                                 |
| FNMS-24922   | Filter and search text should be cleared on full page load for grid flydowns and grids in object properties pages |
| FNMS-24650   | SAPReader fails with error: There was an error generating the XML document.                                       |
| FNMS-24365   | Failed importing inventory from Oracle server, query is malformed                                                 |
| FNMS-24348   | License serial number field should be displayed in the License Properties page and in the license grids           |
| FNMS-24271   | Schedule not getting downloaded after agent bootstrap on RedHat Linux                                             |
| FNMS-24246   | Migration from 9.2 to FNMS 2014 failed with foreign key error                                                     |
| FNMS-24184   | Beacon fails to upload 3rd party inventory data using ComplianceUpload. Error: The                                |

|            | remote certificate is invalid according to the validation procedure.                                                                     |
|------------|----------------------------------------------------------------------------------------------------|
| FNMS-24150 | The "Licensed Consumed and Allocated by Enterprise Groups" report returns no data when run for a specific license                        |
| FNMS-24130 | NDI files were failing to resolve in some scenarios                                                                                      |
| FNMS-24056 | Error while downloading the ARL: "SQL Server returned error code 547"                                                                    |
| FNMS-24005 | Beacon UI needs to give the user some feedback and/or status update when clicking "Update Rules" or "Run" on Discovery Rules             |
| FNMS-23972 | Duplicate users are created if SCCM data source is imported before FNMS data source                                                      |
| FNMS-23917 | NDI files may fail to resolve if database maintenance task executes before first NDI is resolved                                         |
| FNMS-23802 | File Uploads to Cloud are slow from customer beacons                                                                                     |
| FNMS-23756 | Deleting system from SAP Dev Landscape caused SQL timed out error                                                                        |
| FNMS-23755 | "Unexpected Error" message when trying to run Reconcile through Web interface                                                            |
| FNMS-23710 | Error when writing XenApp inventory into the databases caused by � character                                                             |
| FNMS-23709 | License creation from PO takes a long of time                                                                                            |
| FNMS-23645 | Active Directory import upload fails with SQL time out                                                                                   |
| FNMS-23611 | The @ExcludeTargetSubTypeIDs parameter of the stored procedures used for custom properties is not optional as said in the documentation  |
| FNMS-23605 | Deleting enterprise group nodes with thousands of child nodes may be slow                                                                |
| FNMS-23493 | BAS fails to create new or open existing adapter XML file on computers that don't have FNMP database connection string specified         |
| FNMS-23443 | Management Dashboard widgets do not reflect the operator's scope permissions                                                             |
| FNMS-23410 | Tuning and Diagnostics packs can be incorrectly reported as used                                                                         |
| FNMS-23406 | Oracle Application type changes in ARL result in oracle licence consumption numbers dropped                                              |
| FNMS-23392 | ADDM staging tool fails to insert the data into the staging database because of the long text values coming from ADDM                    |
| FNMS-23289 | FNMS UI doesn't show any information even when fatal error is occurred.                                                                  |
| FNMS-23268 | Error "Conversion failed when converting date and/or time from character string." for writer "StageImportedInstalledInstallerEvidence"   |
| FNMS-23263 | Slowness when opening discovered device properties page on cloud                                                                         |
| FNMS-23257 | AD import failing on Beacons due to duplicate users                                                                                      |
| FNMS-23233 | SAP user license recommendation view can be very slow                                                                                    |
| FNMS-23219 | Enterprise group import through MGSBI is not backwards compatible. view "GroupEx_T" doesn't exist for version 9.2.3 or prior             |
| FNMS-23167 | Report of ServiceNow asset import errors                                                                                                 |
| FNMS-23121 | Enabling an account on FNMS-Cloud does not work, the account remains disabled                                                            |
| FNMS-23017 | Oracle applications installed but no consumption                                                                                         |
| FNMS-23013 | FnmpXenAppAgent.exe incorrectly checking both users and groups when checking user account whether still enabled in AD                    |
| FNMS-23001 | Licenses may overconsume due to second use rights being incorrectly applied                                                              |
| FNMS-22978 | AD import fails with out of memory exception                                                                                             |
| FNMS-22950 | Cross domain AD data is not imported                                                                                                    |
| FNMS-22947 | The recommended licenses field is not showing the correct recommendation after the "Recalculate" button in the Web interface is pressed. |
| FNMS-22869 | Web interface needs to work when IE compatibility mode is enabled                                                                        |
| FNMS-22844 | New ARL release needs to be applied during FNMS migration                                                                                |
| FNMS-22843 | Software license allocations are not getting deleted during business import because BAS does not save Update Rule correctly              |
| FNMS-22787 | "Recommended Licenses" field in the Unprocessed Purchased" page may not show the correct recommendations for some scenarios              |

| FNMS-22737 Displaying Oracle Named User Plus license is slow FNMS-22621 Diagnostic Pack must be licensed if Tuning Pack is installed and used FNMS-22618 Oracle inventory should not treat Automatic SQL Tuning Advisor as usage of Tuning Pack FNMS-22516 Activity Log page is slow to open on Cloud FNMS-22511 No reasons for failed one-off import given FNMS-22508 The status of business data one-off upload should be displayed on the UI FNMS-22508 Incorrect time shown for "Occurred" time stamp after doing once-off import due to time zone issue FNMS-22486 Inventories don't get linked to assets when imported from Service Now inventory source FNMS-22486 Inventories don't get linked to assets when imported from Service Now inventory source FNMS-22459 Grids with 1000-row page size and viewing licenses with large number of installations may perform slowly FNMS-22437 SetFKForImportedFileInformation step in Reader\Altiris\FileEvidence.xml could time out FNMS-22336 "Exemption Reason" property should be exposed for SoftwareLicenseAllocation object in BAS and handled in MGSBI FNMS-22321 Error when creating New User in Cloud FNMS-22322 Error when creating New User in Cloud FNMS-22323 Error when creating New User in Cloud FNMS-22324 He Date of Install field of oracle server worksheet report through compliance portal showing number instead of date on some systems FNMS-22154 the Date of Install field of oracle server worksheet report through compliance portal showing number instead of date on some systems FNMS-22160 deadlock on Writer 'WriteComputers - update computers that have changed in the source' from file \Inventory data feeds may cause database blocking across tenants FNMS-21974 Microsoft Core Infrastructure Server Suita License has no consumption FNMS-21974 Microsoft Core Infrastructure Server Suita License has no consumption FNMS-21974 Microsoft Core Infrastructure Server Suita License has no consumption FNMS-21974 Microsoft Core Infrastructure Server Suita License has no consumption FNMS-21974 Microsoft Core Infrastructure S | FAIRAC 22742 | Add a sustant field to Dunchess Order was suite as                                              |
|----------------------------------------------------------------------------------------------------|--------------|-------------------------------------------------------------------------------------------------|
| FNMS-22516 Diagnostic Pack must be licensed if Tuning Pack is installed and used FNMS-22618 Oracle inventory should not treat Automatic SQL Tuning Advisor as usage of Tuning Pack FNMS-22516 Activity Log page is slow to open on Cloud FNMS-22511 No reasons for failed one-off import given FNMS-22508 The status of business data one-off upload should be displayed on the UI FNMS-22506 Incorrect time shown for "Occurred" time stamp after doing once-off import due to time zone issue FNMS-22486 Inventories don't get linked to assets when imported from Service Now inventory source FNMS-22499 Grids with 1000-row page size and viewing licenses with large number of installations may perform slowly FNMS-22415 'SQL Server (unknown component)' will not be displayed on UI to avoid confusion FNMS-22347 SetFKForImportedFileInformation step in Reader\Altiris\FileEvidence.xml could time out FNMS-22336 "Exemption Reason" property should be exposed for SoftwareLicenseAllocation object in BAS and handled in MGSBI FNMS-22321 Error when creating New User in Cloud FNMS-22326 Error when creating New User in Cloud FNMS-22246 HyperV machines should be set to type "VMHost". But sometimes they can be set to type "Computer" FNMS-22154 the Date of Install field of oracle server worksheet report through compliance portal showing number instead of date on some systems FNMS-22150 deadlock on Writer 'WriteComputers - update computers that have changed in the source' from file \(\text{Inventory}\)\Writer\Computers- update computers that have changed in the source' from file \(\text{Inventory}\)\Writer\Computers- update computers that have changed in the source' from file \(\text{Inventory}\)\Writer\Computers. Will be defined as "Totalmemory" and "Total Disk Space", they should be defined as "Totalmemory" and "Total Disk Space", they should be defined as "Totalmemory" and "Total Disk Space", they should be defined as "Totalmemory" and "Total Disk Space", they should be defined as "Totalmemory" and "Total Disk Space", they should be defined as "Totalm |              | · · · · · · ·                                                                                   |
| FNMS-22518 Oracle inventory should not treat Automatic SQL Tuning Advisor as usage of Tuning Pack FNMS-22516 Activity Log page is slow to open on Cloud FNMS-22511 No reasons for failed one-off import given FNMS-22508 The status of business data one-off upload should be displayed on the UI FNMS-22506 Incorrect time shown for "Occurred" time stamp after doing once-off import due to time zone issue FNMS-22506 Inventories don't get linked to assets when imported from Service Now inventory source FNMS-22486 Inventories don't get linked to assets when imported from Service Now inventory source FNMS-22459 Grids with 1000-row page size and viewing licenses with large number of installations may perform slowly FNMS-22415 'SQL Server (unknown component)' will not be displayed on UI to avoid confusion FNMS-22336 Exemption Reason" property should be exposed for SoftwareLicenseAllocation object in BAS and handled in MGSBI FNMS-22336 Error when creating New User in Cloud FNMS-22324 Adoption date should be added to All Discovered Devices grid FNMS-22323 Error when creating New User in Cloud FNMS-22324 HyperV machines should be set to type "VMHost". But sometimes they can be set to type "Computer" FNMS-22154 the Date of Install field of oracle server worksheet report through compliance portal showing number instead of date on some systems FNMS-22155 Deletion of Inventory data feeds may cause database blocking across tenants FNMS-22166 deadlock on Writer 'WriteComputers - update computers that have changed in the source' from file (Inventory) Writer-Computer xml FNMS-21974 Microsoft Core Infrastructure Server Suite License has no consumption FNMS-21974 Microsoft Core Infrastructure Server Suite License has no consumption FNMS-21974 Beacon Upgrade does not follow the drive the beacon was installed on FNMS-21986 Allocating 100 or more users to a license may fail with an Unexpected error FNMS-21896 Allocating 100 or more users to a license may fail with an Unexpected error FNMS-21896 Retired Assets not setting Inventory to Ignored |              |                                                                                                 |
| Pack Activity Log page is slow to open on Cloud FNMS-22511 No reasons for failed one-off import given FNMS-22508 The status of business data one-off upload should be displayed on the UI FNMS-22506 Incorrect time shown for "Occurred" time stamp after doing once-off import due to time zone issue FNMS-22466 Inventories don't get linked to assets when imported from Service Now inventory source FNMS-22487 Grids with 1000-row page size and viewing licenses with large number of installations may perform slowly FNMS-22415 'SQL Server (unknown component)' will not be displayed on UI to avoid confusion FNMS-22347 SetFKForImportedFileInformation step in Reader\Altiris\FileEvidence.xml could time out FNMS-22336 "Excemption Reason" property should be exposed for SoftwareLicenseAllocation object in BAS and handled in MGSBI FNMS-22324 Adoption date should be added to All Discovered Devices grid FNMS-22323 Error when creating New User in Cloud FNMS-22324 HyperV machines should be set to type "VMHost". But sometimes they can be set to type "Computer" FNMS-22324 the Date of Install field of oracle server worksheet report through compliance portal showing number instead of date on some systems FNMS-22154 Deletion of Inventory data feeds may cause database blocking across tenants FNMS-22156 deadlock on Writer WriteComputers - update computers that have changed in the source ' from file   Univentory data feeds may cause database blocking across tenants FNMS-22106 deadlock on Writer WriteComputers - update computers that have changed in the source ' from file   Winventory\Writer\Computer.xml FNMS-21974 Microsoft Core Infrastructure Server Suite License has no consumption FNMS-21974 Microsoft Core Infrastructure Server Suite License has no consumption FNMS-21986 Oracle database installations are not being linked to the License correctly FNMS-21987 Beacon Upgrade does not follow the drive the beacon was installed on FNMS-21986 Allocating 100 or more users to a license may fail with an Unexpected error FNMS-21896 Allocating 100 or more |              |                                                                                                 |
| FNMS-22508 The status of business data one-off upload should be displayed on the UI FNMS-22506 Incorrect time shown for "Occurred" time stamp after doing once-off import due to time zone issue FNMS-22486 Inventories don't get linked to assets when imported from Service Now inventory source FNMS-22459 Grids with 1000-row page size and viewing licenses with large number of installations may perform slowly FNMS-22415 'SQL Server (unknown component)' will not be displayed on UI to avoid confusion FNMS-22347 SetFKForImportedFileInformation step in Reader\Altiris\FileEvidence.xml could time out FNMS-22336 "Exemption Reason" property should be exposed for SoftwareLicenseAllocation object in BAS and handled in MGSBI FNMS-22324 Adoption date should be added to All Discovered Devices grid FNMS-22336 FNMS-2236 Fror when creating New User in Cloud FNMS-2237 FNMS-2237 FNMS-2238 Fror when creating New User in Cloud FNMS-2239 FNMS-2239 FNMS-2239 Error myther creating New User in Cloud FNMS-2230  Error myther creating New User in Cloud FNMS-2230  Error myther creating New User in Cloud FNMS-2230  Error myther creating New User in Cloud FNMS-2230  Error myther creating New User in Cloud FNMS-2230  Error myther creating New User in Cloud FNMS-2230  Error myther creating New User in Cloud FNMS-2230  Error myther creating New User in Cloud FNMS-2230  Error myther creating New User in Cloud FNMS-2230  Error myther creating New User in Cloud FNMS-2240  HyperV machines should be set to type "VMHost". But sometimes they can be set to type "Computer" FNMS-22164  Deletion of Inventory data feeds may cause database blocking across tenants FNMS-22165  deadlock on Writer 'WriteComputers - update computers that have changed in the source' from file \text{\text{lunemory}} and a cause database blocking across tenants FNMS-22106  deadlock on Writer 'WriteComputers - update computers that have changed in the source' from file \text{\text{lunemory}} and "Total Disk Space", they should be defined as "Totalmemory" and "Total Disk Space", they shou |              | Pack                                                                                            |
| FNMS-22508 The status of business data one-off upload should be displayed on the UI FNMS-22506 Incorrect time shown for "Occurred" time stamp after doing once-off import due to time zone issue FNMS-22486 Inventories don't get linked to assets when imported from Service Now inventory source FNMS-22459 Grids with 1000-row page size and viewing licenses with large number of installations may perform slowly FNMS-22415 'SQL Server (unknown component)' will not be displayed on UI to avoid confusion FNMS-22347 SetFKForImportedFileInformation step in Reader/Altiris/FileEvidence.xml could time out FNMS-22336 "Exemption Reason" property should be exposed for SoftwareLicenseAllocation object in BAS and handled in MGSBI FNMS-22324 Adoption date should be added to All Discovered Devices grid FNMS-22328 Error when creating New User in Cloud FNMS-22246 HyperV machines should be set to type "VMHost". But sometimes they can be set to type "Computer" FNMS-22154 the Date of Install field of oracle server worksheet report through compliance portal showing number instead of date on some systems FNMS-22150 Deletion of Inventory data feeds may cause database blocking across tenants FNMS-22106 deadlock on Writer 'WriteComputers - update computers that have changed in the source' from file \( \text{Inventory Writer\Computer.xml} \) FNMS-22002 DDI contains property types 'Total Memory' and 'Total Disk Space', they should be defined as "Totalmemory" and "TotalDiskspace" FNMS-21914 Microsoft Corbe Infrastructure Server Suite License has no consumption FNMS-21912 Beacon Upgrade does not follow the drive the beacon was installed on FNMS-21986 Oracle database installations are not being linked to the License correctly FNMS-21912 Beacon Upgrade does not follow the drive the beacon was installed on FNMS-21886 Imports timing out on RemoteApplicationsByFileEvidence step in the InstalledSoftware writer FNMS-21886 Pinds for assets get updated every time the record is modified FNMS-21887 Retired Assets not setting Inventory to Ignored during databa | FNMS-22516   | · · · · · · · · · · · · · · · · · · ·                                                           |
| Incorrect time shown for "Occurred" time stamp after doing once-off import due to time zone issue  FNMS-22486 Inventories don't get linked to assets when imported from Service Now inventory source  FNMS-22459 Grids with 1000-row page size and viewing licenses with large number of installations may perform slowly  FNMS-22415 'SQL Server (unknown component)' will not be displayed on UI to avoid confusion  FNMS-22347 SetFKForImportedFileInformation step in Reader\Altiris\FileEvidence.xml could time out  FNMS-22336 "Exemption Reason" property should be exposed for SoftwareLicenseAllocation object in BAS and handled in MGSBI  FNMS-22324 Adoption date should be added to All Discovered Devices grid  FNMS-22323 Error when creating New User in Cloud  FNMS-22323 Error when creating New User in Cloud  FNMS-22246 HyperV machines should be set to type "VMHost". But sometimes they can be set to type "Computer"  FNMS-22154 the Date of Install field of oracle server worksheet report through compliance portal showing number instead of date on some systems  FNMS-22153 Deletion of Inventory data feeds may cause database blocking across tenants  FNMS-22166 deadlock on Writer 'WriteComputers - update computers that have changed in the source 'from file \linventory\Writer\Computer.xml  FNMS-22106 DDI contains property types 'Total Memory' and 'Total Disk Space', they should be defined as "Totalmemory" and "Total Diskspace"  FNMS-21974 Microsoft Core Infrastructure Server Suite License has no consumption  FNMS-21988 Oracle database installations are not being linked to the License correctly  FNMS-21989 Allocating 100 or more users to a license may fail with an Unexpected error  FNMS-21883 Beacon Engine Service may Crash if trying to access a file that has been used by another process  FNMS-21836 Imports timing out on RemoteApplicationsByFileEvidence step in the InstalledSoftware writer  FNMS-21836 Total Beacon to the setting Inventory to Ignored during database migration  FNMS-21846 Operators can't be enabled through Web interface  F | FNMS-22511   |                                                                                                 |
| time zone issue Inventories don't get linked to assets when imported from Service Now inventory source FNMS-22459 Grids with 1000-row page size and viewing licenses with large number of installations may perform slowly FNMS-22415 "SQL Server (unknown component)' will not be displayed on UI to avoid confusion FNMS-22347 SetFKForImportedFileInformation step in Reader\Altiris\FileEvidence.xml could time out FNMS-22336 "Exemption Reason" property should be exposed for SoftwareLicenseAllocation object in BAS and handled in MGSBI FNMS-22334 Adoption date should be added to All Discovered Devices grid FNMS-22335 FNMS-22346 HyperV machines should be set to type "VMHost". But sometimes they can be set to type "Computer" FNMS-22346 The Date of Install field of oracle server worksheet report through compliance portal showing number instead of date on some systems FNMS-22154 Deletion of Inventory data feeds may cause database blocking across tenants FNMS-22106 deadlock on Writer 'WriteComputers - update computers that have changed in the source ' from file \Inventory\Writer\Computer.xml FNMS-22106 DDI contains property types 'Total Memory' and 'Total Disk Space', they should be defined as "Totalmemory" and "Total Diskspace" FNMS-21974 Microsoft Core Infrastructure Server Suite License has no consumption FNMS-21986 Oracle database installations are not being linked to the License correctly FNMS-21912 Beacon Upgrade does not follow the drive the beacon was installed on FNMS-21886 Allocating 100 or more users to a license may fail with an Unexpected error FNMS-21886 FNMS-21886 Imports timing out on RemoteApplicationsByFileEvidence step in the InstalledSoftware writer  FNMS-21734 "Created By" field for assets get updated every time the record is modified FNMS-21734 "Created By" field for assets get updated every time the record is modified FNMS-21748 Operators can't be enabled through Web interface FNMS-21486 PNMS-21486 Poperators can't be enabled through Web interface FNMS-21484 IP address and MAC address are not displayed in |              | The status of business data one-off upload should be displayed on the UI                        |
| FNMS-22459 Grids with 1000-row page size and viewing licenses with large number of installations may perform slowly FNMS-22415 'SQL Server (unknown component)' will not be displayed on UI to avoid confusion FNMS-22347 SetFKForImportedFileInformation step in Reader\Altiris\FileEvidence.xml could time out FNMS-22336 "Exemption Reason" property should be exposed for SoftwareLicenseAllocation object in BAS and handled in MGSBI FNMS-22324 Adoption date should be added to All Discovered Devices grid FNMS-22323 Frror when creating New User in Cloud FNMS-22323 Fror when creating New User in Cloud FNMS-22154 The Date of Install field of oracle server worksheet report through compliance portal showing number instead of date on some systems FNMS-22154 Deletion of Inventory data feeds may cause database blocking across tenants FNMS-22106 deadlock on Writer 'WriteComputers - update computers that have changed in the source' from file \Inventory\Writer\Computer.xml  FNMS-22002 DDI contains property types 'Total Memory' and 'Total Disk Space', they should be defined as "Totalmemory" and "TotalDiskspace" FNMS-21974 Microsoft Core Infrastructure Server Suite License has no consumption FNMS-21968 Oracle database installations are not being linked to the License correctly FNMS-21912 Beacon Upgrade does not follow the drive the beacon was installed on FNMS-21883 BeaconEngine Service may Crash if trying to access a file that has been used by another process FNMS-21886 Imports timing out on RemoteApplicationsByFileEvidence step in the InstalledSoftware writer  FNMS-21734 "Created By" field for assets get updated every time the record is modified FNMS-21548 Retired Assets not setting Inventory to Ignored during database migration FNMS-21548 PRider Assets not setting Inventory to Ignored during database migration FNMS-21486 Operators can't be enabled through Web interface FNMS-21484 IP address and MAC address are not displayed in Inventory manager for Mac OS "Nullable object must have a value" exception when processing purchase orders | FNMS-22506   |                                                                                                 |
| may perform slowly  FNMS-22415 'SQL Server (unknown component)' will not be displayed on UI to avoid confusion  FNMS-22347 SetFKForImportedFileInformation step in Reader\Altiris\FileEvidence.xml could time out  FNMS-2236 "Exemption Reason" property should be exposed for SoftwareLicenseAllocation object in BAS and handled in MGSBI  FNMS-22324 Adoption date should be added to All Discovered Devices grid  FNMS-22323 Error when creating New User in Cloud  FNMS-2246 HyperV machines should be set to type "VMHost". But sometimes they can be set to type "Computer"  FNMS-22154 the Date of Install field of oracle server worksheet report through compliance portal showing number instead of date on some systems  FNMS-22153 Deletion of Inventory data feeds may cause database blocking across tenants  FNMS-22106 deadlock on Writer 'WriteComputers - update computers that have changed in the source ' from file \Inventory\Writer\Computer.xml  FNMS-22002 DDI contains property types 'Total Memory' and 'Total Disk Space', they should be defined as "Totalmemory" and "TotalDiskspace"  FNMS-21974 Microsoft Core Infrastructure Server Suite License has no consumption  FNMS-21968 Oracle database installations are not being linked to the License correctly  FNMS-21912 Beacon Upgrade does not follow the drive the beacon was installed on  FNMS-21883 BeaconEngine Service may Crash if trying to access a file that has been used by another process  FNMS-21886 Imports timing out on RemoteApplicationsByFileEvidence step in the InstalledSoftware writer  FNMS-21734 "Created By" field for assets get updated every time the record is modified  FNMS-21515 Sorting or Filtering by Subnet in beacon properties may trigger a red bar error  FNMS-21486 Operators can't be enabled through Web interface  FNMS-21484 IP address and MAC address are not displayed in Inventory manager for Mac OS  FNMS-21368 "Nullable object must have a value" exception when processing purchase orders                                                                                        | FNMS-22486   |                                                                                                 |
| FNMS-2234 SetFKForImportedFileInformation step in Reader\Altiris\FileEvidence.xml could time out FNMS-22336 "Exemption Reason" property should be exposed for SoftwareLicenseAllocation object in BAS and handled in MGSBI FNMS-22323 Error when creating New User in Cloud FNMS-22323 Error when creating New User in Cloud FNMS-22246 HyperV machines should be set to type "VMHost". But sometimes they can be set to type "Computer" FNMS-22154 the Date of Install field of oracle server worksheet report through compliance portal showing number instead of date on some systems FNMS-22155 Deletion of Inventory data feeds may cause database blocking across tenants FNMS-22106 deadlock on Writer "WriteComputers - update computers that have changed in the source ' from file \(\text{Inventory\Writer\Computer.xml}\) FNMS-22106 DDI contains property types 'Total Memory' and 'Total Disk Space', they should be defined as "Totalmemory" and "TotalDisk Space", FNMS-21974 Microsoft Core Infrastructure Server Suite License has no consumption FNMS-21968 Oracle database installations are not being linked to the License correctly FNMS-21912 Beacon Upgrade does not follow the drive the beacon was installed on FNMS-21886 Allocating 100 or more users to a license may fail with an Unexpected error FNMS-21883 BeaconEngine Service may Crash if trying to access a file that has been used by another process FNMS-21884 Retired Assets not setting Inventory to Ignored during database migration FNMS-21548 Retired Assets not setting Inventory to Ignored during database migration FNMS-21548 Paddress and MAC address are not displayed in Inventory manager for Mac OS FNMS-21886 "Nullable object must have a value" exception when processing purchase orders                                                                                                    | FNMS-22459   | · · · · · · · · · · · · · · · · · · ·                                                           |
| #Exemption Reason" property should be exposed for SoftwareLicenseAllocation object in BAS and handled in MGSBI  FNMS-22324 Adoption date should be added to All Discovered Devices grid  FNMS-22323 Error when creating New User in Cloud  FNMS-2246 HyperV machines should be set to type "VMHost". But sometimes they can be set to type "Computer"  FNMS-22154 the Date of Install field of oracle server worksheet report through compliance portal showing number instead of date on some systems  FNMS-22153 Deletion of Inventory data feeds may cause database blocking across tenants  FNMS-22106 deadlock on Writer 'WriteComputers - update computers that have changed in the source ' from file Inventory\Writer\Computer.xml  FNMS-22002 Di contains property types 'Total Memory' and 'Total Disk Space', they should be defined as "Totalmemory" and "TotalDiskspace"  FNMS-21974 Microsoft Core Infrastructure Server Suite License has no consumption  FNMS-21968 Oracle database installations are not being linked to the License correctly  FNMS-21912 Beacon Upgrade does not follow the drive the beacon was installed on  FNMS-21886 Allocating 100 or more users to a license may fail with an Unexpected error  FNMS-21887 BeaconEngine Service may Crash if trying to access a file that has been used by another process  FNMS-21886 Imports timing out on RemoteApplicationsByFileEvidence step in the InstalledSoftware writer  FNMS-21846 Retired Assets not setting Inventory to Ignored during database migration  FNMS-21515 Sorting or Filtering by Subnet in beacon properties may trigger a red bar error  FNMS-21486 Operators can't be enabled through Web interface  FNMS-21484 IP address and MAC address are not displayed in Inventory manager for Mac OS  FNMS-2168 "Nullable object must have a value" exception when processing purchase orders                                                                                                    | FNMS-22415   | 'SQL Server (unknown component)' will not be displayed on UI to avoid confusion                 |
| in BAS and handled in MGSBI  FNMS-22324 Adoption date should be added to All Discovered Devices grid  FNMS-22323 Error when creating New User in Cloud  FNMS-22246 HyperV machines should be set to type "VMHost". But sometimes they can be set to type "Computer"  FNMS-22154 the Date of Install field of oracle server worksheet report through compliance portal showing number instead of date on some systems  FNMS-22153 Deletion of Inventory data feeds may cause database blocking across tenants  FNMS-22106 deadlock on Writer 'WriteComputers - update computers that have changed in the source 'from file Inventory\Writer\Computer.xml  FNMS-22002 DDI contains property types 'Total Memory' and 'Total Disk Space', they should be defined as "Totalmemory" and "TotalDiskspace"  FNMS-21974 Microsoft Core Infrastructure Server Suite License has no consumption  FNMS-21968 Oracle database installations are not being linked to the License correctly  FNMS-21912 Beacon Upgrade does not follow the drive the beacon was installed on  FNMS-21886 Allocating 100 or more users to a license may fail with an Unexpected error  FNMS-21883 BeaconEngine Service may Crash if trying to access a file that has been used by another process  FNMS-21836 Imports timing out on RemoteApplicationsByFileEvidence step in the InstalledSoftware writer  FNMS-21734 "Created By" field for assets get updated every time the record is modified  FNMS-21548 Retired Assets not setting Inventory to Ignored during database migration  FNMS-21548 Retired Assets not setting Inventory to Ignored during database migration  FNMS-21486 Operators can't be enabled through Web interface  FNMS-21484 IP address and MAC address are not displayed in Inventory manager for Mac OS  FNMS-21368 "Nullable object must have a value" exception when processing purchase orders                                                                                                    | FNMS-22347   | SetFKForImportedFileInformation step in Reader\Altiris\FileEvidence.xml could time out          |
| FNMS-22246 HyperV machines should be set to type "VMHost". But sometimes they can be set to type "Computer"  FNMS-22154 the Date of Install field of oracle server worksheet report through compliance portal showing number instead of date on some systems  FNMS-22153 Deletion of Inventory data feeds may cause database blocking across tenants  FNMS-22106 deadlock on Writer 'WriteComputers - update computers that have changed in the source 'from file \(\text{Inventory\Writer\Computer.xml}\)  FNMS-22002 DDI contains property types 'Total Memory' and 'Total Disk Space', they should be defined as "Totalmemory" and "TotalDiskspace"  FNMS-21974 Microsoft Core Infrastructure Server Suite License has no consumption  FNMS-21968 Oracle database installations are not being linked to the License correctly  FNMS-21912 Beacon Upgrade does not follow the drive the beacon was installed on  FNMS-21896 Allocating 100 or more users to a license may fail with an Unexpected error  FNMS-21883 BeaconEngine Service may Crash if trying to access a file that has been used by another process  FNMS-21836 Imports timing out on RemoteApplicationsByFileEvidence step in the InstalledSoftware writer  FNMS-21734 "Created By" field for assets get updated every time the record is modified  FNMS-21548 Retired Assets not setting Inventory to Ignored during database migration  FNMS-21515 Sorting or Filtering by Subnet in beacon properties may trigger a red bar error  FNMS-21486 Operators can't be enabled through Web interface  FNMS-21484 IP address and MAC address are not displayed in Inventory manager for Mac OS  FNMS-21368 "Nullable object must have a value" exception when processing purchase orders                                                                                                    | FNMS-22336   |                                                                                                 |
| FNMS-22154 HyperV machines should be set to type "VMHost". But sometimes they can be set to type "Computer"  FNMS-22154 the Date of Install field of oracle server worksheet report through compliance portal showing number instead of date on some systems  FNMS-22153 Deletion of Inventory data feeds may cause database blocking across tenants  FNMS-22106 deadlock on Writer 'WriteComputers - update computers that have changed in the source 'from file \lnventory\Writer\Computer.xml  FNMS-22002 DDI contains property types 'Total Memory' and 'Total Disk Space', they should be defined as "Totalmemory" and "TotalDiskspace"  FNMS-21974 Microsoft Core Infrastructure Server Suite License has no consumption  FNMS-21968 Oracle database installations are not being linked to the License correctly  FNMS-21912 Beacon Upgrade does not follow the drive the beacon was installed on  FNMS-21896 Allocating 100 or more users to a license may fail with an Unexpected error  FNMS-21883 BeaconEngine Service may Crash if trying to access a file that has been used by another process  FNMS-21836 Imports timing out on RemoteApplicationsByFileEvidence step in the InstalledSoftware writer  FNMS-21734 "Created By" field for assets get updated every time the record is modified  FNMS-21548 Retired Assets not setting Inventory to Ignored during database migration  FNMS-21515 Sorting or Filtering by Subnet in beacon properties may trigger a red bar error  FNMS-21486 Operators can't be enabled through Web interface  FNMS-21484 IP address and MAC address are not displayed in Inventory manager for Mac OS  FNMS-21368 "Nullable object must have a value" exception when processing purchase orders                                                                                                    | FNMS-22324   | Adoption date should be added to All Discovered Devices grid                                    |
| type "Computer"  the Date of Install field of oracle server worksheet report through compliance portal showing number instead of date on some systems  FNMS-22153 Deletion of Inventory data feeds may cause database blocking across tenants  FNMS-22106 deadlock on Writer 'WriteComputers - update computers that have changed in the source ' from file \Inventory\Writer\Computer.xml  FNMS-22002 DDI contains property types 'Total Memory' and 'Total Disk Space', they should be defined as "Totalmemory" and "TotalDiskspace"  FNMS-21974 Microsoft Core Infrastructure Server Suite License has no consumption  FNMS-21968 Oracle database installations are not being linked to the License correctly  FNMS-21912 Beacon Upgrade does not follow the drive the beacon was installed on  FNMS-21886 Allocating 100 or more users to a license may fail with an Unexpected error  FNMS-21883 BeaconEngine Service may Crash if trying to access a file that has been used by another process  FNMS-21836 Imports timing out on RemoteApplicationsByFileEvidence step in the InstalledSoftware writer  FNMS-21734 "Created By" field for assets get updated every time the record is modified  FNMS-21548 Retired Assets not setting Inventory to Ignored during database migration  FNMS-21548 Operators can't be enabled through Web interface  FNMS-21484 IP address and MAC address are not displayed in Inventory manager for Mac OS  FNMS-21368 "Nullable object must have a value" exception when processing purchase orders                                                                                                    | FNMS-22323   | Error when creating New User in Cloud                                                           |
| showing number instead of date on some systems  PNMS-22106 Deletion of Inventory data feeds may cause database blocking across tenants  PNMS-22106 deadlock on Writer 'WriteComputers - update computers that have changed in the source ' from file \Inventory\Writer\Computer.xml  PNMS-22002 DDI contains property types 'Total Memory' and 'Total Disk Space', they should be defined as "Totalmemory" and "TotalDiskspace"  PNMS-21974 Microsoft Core Infrastructure Server Suite License has no consumption  PNMS-21968 Oracle database installations are not being linked to the License correctly  PNMS-21912 Beacon Upgrade does not follow the drive the beacon was installed on  PNMS-21896 Allocating 100 or more users to a license may fail with an Unexpected error  PNMS-21883 BeaconEngine Service may Crash if trying to access a file that has been used by another process  PNMS-21836 Imports timing out on RemoteApplicationsByFileEvidence step in the InstalledSoftware writer  PNMS-21734 "Created By" field for assets get updated every time the record is modified  PNMS-21548 Retired Assets not setting Inventory to Ignored during database migration  PNMS-21515 Sorting or Filtering by Subnet in beacon properties may trigger a red bar error  PNMS-21486 Operators can't be enabled through Web interface  PNMS-21484 IP address and MAC address are not displayed in Inventory manager for Mac OS  PNMS-21368 "Nullable object must have a value" exception when processing purchase orders                                                                                                    | FNMS-22246   |                                                                                                 |
| FNMS-22106 deadlock on Writer 'WriteComputers - update computers that have changed in the source ' from file \Inventory\Writer\Computer.xml  FNMS-22002 DDI contains property types 'Total Memory' and 'Total Disk Space', they should be defined as "Totalmemory" and "TotalDiskspace"  FNMS-21974 Microsoft Core Infrastructure Server Suite License has no consumption  FNMS-21968 Oracle database installations are not being linked to the License correctly  FNMS-21912 Beacon Upgrade does not follow the drive the beacon was installed on  FNMS-21896 Allocating 100 or more users to a license may fail with an Unexpected error  FNMS-21883 BeaconEngine Service may Crash if trying to access a file that has been used by another process  FNMS-21836 Imports timing out on RemoteApplicationsByFileEvidence step in the InstalledSoftware writer  FNMS-21734 "Created By" field for assets get updated every time the record is modified  FNMS-21548 Retired Assets not setting Inventory to Ignored during database migration  FNMS-21515 Sorting or Filtering by Subnet in beacon properties may trigger a red bar error  FNMS-21486 Operators can't be enabled through Web interface  FNMS-21484 IP address and MAC address are not displayed in Inventory manager for Mac OS  FNMS-21368 "Nullable object must have a value" exception when processing purchase orders                                                                                                    | FNMS-22154   |                                                                                                 |
| source ' from file \Inventory\Writer\Computer.xml  FNMS-22002 DDI contains property types 'Total Memory' and 'Total Disk Space', they should be defined as "Totalmemory" and "TotalDiskspace"  FNMS-21974 Microsoft Core Infrastructure Server Suite License has no consumption  FNMS-21968 Oracle database installations are not being linked to the License correctly  FNMS-21912 Beacon Upgrade does not follow the drive the beacon was installed on  FNMS-21896 Allocating 100 or more users to a license may fail with an Unexpected error  FNMS-21883 BeaconEngine Service may Crash if trying to access a file that has been used by another process  FNMS-21836 Imports timing out on RemoteApplicationsByFileEvidence step in the InstalledSoftware writer  FNMS-21734 "Created By" field for assets get updated every time the record is modified  FNMS-21548 Retired Assets not setting Inventory to Ignored during database migration  FNMS-21515 Sorting or Filtering by Subnet in beacon properties may trigger a red bar error  FNMS-21486 Operators can't be enabled through Web interface  FNMS-21484 IP address and MAC address are not displayed in Inventory manager for Mac OS  FNMS-21368 "Nullable object must have a value" exception when processing purchase orders                                                                                                    | FNMS-22153   | Deletion of Inventory data feeds may cause database blocking across tenants                     |
| defined as "Totalmemory" and "TotalDiskspace"  FNMS-21974 Microsoft Core Infrastructure Server Suite License has no consumption  FNMS-21968 Oracle database installations are not being linked to the License correctly  FNMS-21912 Beacon Upgrade does not follow the drive the beacon was installed on  FNMS-21896 Allocating 100 or more users to a license may fail with an Unexpected error  FNMS-21883 BeaconEngine Service may Crash if trying to access a file that has been used by another process  FNMS-21836 Imports timing out on RemoteApplicationsByFileEvidence step in the InstalledSoftware writer  FNMS-21734 "Created By" field for assets get updated every time the record is modified  FNMS-21548 Retired Assets not setting Inventory to Ignored during database migration  FNMS-21515 Sorting or Filtering by Subnet in beacon properties may trigger a red bar error  FNMS-21486 Operators can't be enabled through Web interface  FNMS-21484 IP address and MAC address are not displayed in Inventory manager for Mac OS  FNMS-21368 "Nullable object must have a value" exception when processing purchase orders                                                                                                    | FNMS-22106   |                                                                                                 |
| FNMS-21968 Oracle database installations are not being linked to the License correctly FNMS-21912 Beacon Upgrade does not follow the drive the beacon was installed on FNMS-21896 Allocating 100 or more users to a license may fail with an Unexpected error FNMS-21883 BeaconEngine Service may Crash if trying to access a file that has been used by another process FNMS-21836 Imports timing out on RemoteApplicationsByFileEvidence step in the InstalledSoftware writer FNMS-21734 "Created By" field for assets get updated every time the record is modified FNMS-21548 Retired Assets not setting Inventory to Ignored during database migration FNMS-21515 Sorting or Filtering by Subnet in beacon properties may trigger a red bar error FNMS-21486 Operators can't be enabled through Web interface FNMS-21484 IP address and MAC address are not displayed in Inventory manager for Mac OS FNMS-21368 "Nullable object must have a value" exception when processing purchase orders                                                                                                    | FNMS-22002   |                                                                                                 |
| FNMS-21896 Allocating 100 or more users to a license may fail with an Unexpected error  FNMS-21883 BeaconEngine Service may Crash if trying to access a file that has been used by another process  FNMS-21836 Imports timing out on RemoteApplicationsByFileEvidence step in the InstalledSoftware writer  FNMS-21734 "Created By" field for assets get updated every time the record is modified  FNMS-21548 Retired Assets not setting Inventory to Ignored during database migration  FNMS-21515 Sorting or Filtering by Subnet in beacon properties may trigger a red bar error  FNMS-21486 Operators can't be enabled through Web interface  FNMS-21484 IP address and MAC address are not displayed in Inventory manager for Mac OS  FNMS-21368 "Nullable object must have a value" exception when processing purchase orders                                                                                                    | FNMS-21974   | Microsoft Core Infrastructure Server Suite License has no consumption                           |
| FNMS-21883 Allocating 100 or more users to a license may fail with an Unexpected error  FNMS-21883 BeaconEngine Service may Crash if trying to access a file that has been used by another process  FNMS-21836 Imports timing out on RemoteApplicationsByFileEvidence step in the InstalledSoftware writer  FNMS-21734 "Created By" field for assets get updated every time the record is modified  FNMS-21548 Retired Assets not setting Inventory to Ignored during database migration  FNMS-21515 Sorting or Filtering by Subnet in beacon properties may trigger a red bar error  FNMS-21486 Operators can't be enabled through Web interface  FNMS-21484 IP address and MAC address are not displayed in Inventory manager for Mac OS  FNMS-21368 "Nullable object must have a value" exception when processing purchase orders                                                                                                    | FNMS-21968   | Oracle database installations are not being linked to the License correctly                     |
| BeaconEngine Service may Crash if trying to access a file that has been used by another process  FNMS-21836 Imports timing out on RemoteApplicationsByFileEvidence step in the InstalledSoftware writer  FNMS-21734 "Created By" field for assets get updated every time the record is modified  FNMS-21548 Retired Assets not setting Inventory to Ignored during database migration  FNMS-21515 Sorting or Filtering by Subnet in beacon properties may trigger a red bar error  FNMS-21486 Operators can't be enabled through Web interface  FNMS-21484 IP address and MAC address are not displayed in Inventory manager for Mac OS  FNMS-21368 "Nullable object must have a value" exception when processing purchase orders                                                                                                    | FNMS-21912   | Beacon Upgrade does not follow the drive the beacon was installed on                            |
| FNMS-21836 Imports timing out on RemoteApplicationsByFileEvidence step in the InstalledSoftware writer  FNMS-21734 "Created By" field for assets get updated every time the record is modified  FNMS-21548 Retired Assets not setting Inventory to Ignored during database migration  FNMS-21515 Sorting or Filtering by Subnet in beacon properties may trigger a red bar error  FNMS-21486 Operators can't be enabled through Web interface  FNMS-21484 IP address and MAC address are not displayed in Inventory manager for Mac OS  FNMS-21368 "Nullable object must have a value" exception when processing purchase orders                                                                                                    | FNMS-21896   | Allocating 100 or more users to a license may fail with an Unexpected error                     |
| writer  FNMS-21734 "Created By" field for assets get updated every time the record is modified  FNMS-21548 Retired Assets not setting Inventory to Ignored during database migration  FNMS-21515 Sorting or Filtering by Subnet in beacon properties may trigger a red bar error  FNMS-21486 Operators can't be enabled through Web interface  FNMS-21484 IP address and MAC address are not displayed in Inventory manager for Mac OS  FNMS-21368 "Nullable object must have a value" exception when processing purchase orders                                                                                                    | FNMS-21883   |                                                                                                 |
| FNMS-21548 Retired Assets not setting Inventory to Ignored during database migration  FNMS-21515 Sorting or Filtering by Subnet in beacon properties may trigger a red bar error  FNMS-21486 Operators can't be enabled through Web interface  FNMS-21484 IP address and MAC address are not displayed in Inventory manager for Mac OS  FNMS-21368 "Nullable object must have a value" exception when processing purchase orders                                                                                                    | FNMS-21836   |                                                                                                 |
| FNMS-21515 Sorting or Filtering by Subnet in beacon properties may trigger a red bar error FNMS-21486 Operators can't be enabled through Web interface FNMS-21484 IP address and MAC address are not displayed in Inventory manager for Mac OS FNMS-21368 "Nullable object must have a value" exception when processing purchase orders                                                                                                    | FNMS-21734   | "Created By" field for assets get updated every time the record is modified                     |
| FNMS-21486 Operators can't be enabled through Web interface FNMS-21484 IP address and MAC address are not displayed in Inventory manager for Mac OS FNMS-21368 "Nullable object must have a value" exception when processing purchase orders                                                                                                    | FNMS-21548   | Retired Assets not setting Inventory to Ignored during database migration                       |
| FNMS-21484 IP address and MAC address are not displayed in Inventory manager for Mac OS  FNMS-21368 "Nullable object must have a value" exception when processing purchase orders                                                                                                    | FNMS-21515   | Sorting or Filtering by Subnet in beacon properties may trigger a red bar error                 |
| FNMS-21368 "Nullable object must have a value" exception when processing purchase orders                                                                                                    | FNMS-21486   | Operators can't be enabled through Web interface                                                |
|                                                                                                    | FNMS-21484   | · · · · · · · · · · · · · · · · · · ·                                                           |
| ENMS 21222 Overing Oracle DRs failed due to connection string is built using the Convice Name with                                                                                                    | FNMS-21368   | "Nullable object must have a value" exception when processing purchase orders                   |
| slashes                                                                                                    | FNMS-21233   | Quering Oracle DBs failed due to connection string is built using the Service Name with slashes |
| FNMS-21214 Consumption count does not work for Oracle Databases                                                                                                    | FNMS-21214   | Consumption count does not work for Oracle Databases                                            |
| FNMS-21188 Database setup scripts may fail if the executing user doesn't have "dbo" as default schema                                                                                                    | FNMS-21188   |                                                                                                 |
| FNMS-21036 SyncDiscoveredDevice writer may fail with 'String or binary data would be truncated' error                                                                                                    | FNMS-21036   |                                                                                                 |
| FNMS-20980 FileEvidence reader timeout in step InsertRelevantSoftwareFilesWithWildcards                                                                                                    | FNMS-20980   | FileEvidence reader timeout in step InsertRelevantSoftwareFilesWithWildcards                    |

| FNMS-20735               | Unix devices may be duplicated when inventoried from multiple sources                                                                                                    |
|--------------------------|----------------------------------------------------------------------------------------------------|
| FNMS-18250               | Additional fields required for the default purchase import templates                                                                                                    |
| FNMS-18079               | Currency values imported by business importer may appear as blank in the Web interface                                                                                           |
| FNMS-17420               | Add Name column to the column chooser in the Application flydown in the Create a License page                                                                                    |
| FNMS-4330                | Our LMS queries should consider evidence that shows usage but no install as not installed                                                                                        |
| FNMS-3473                | AD import may fail for SAMAccountName > 20 characters                                                                                                    |
| FNMS-3415                | ADDM compliance import fails. "String or binary data will be truncated." during SQL bulk copy                                                                                    |
| FNMS-3409                | Inheritance of product use right from contracts to licenses is required                                                                                                    |
| FNMS-3233                | IBM PVU radio buttons are incomplete                                                                                                    |
| FNMS-3117                | Filter is cleared after processing unprocessed purchase; filter should not be cleared, it should remain                                                                          |
| FNMS-2404                | Application Type field is blank for application properties page through remote consoles                                                                                          |
| FNMS-2385                | Oracle's Data Masking Pack is not collected by Oracle inventory                                                                                                    |
| FNMS-2218                | Agent on Linux may report disk size as "0"                                                                                                    |
| FNMS-2160                | "Oracle Advanced Security" Option should not be shown as "unlicensed" to remove customer confusion as they do not require a license                                              |
| FNMS-1988                | European decimal comma causes errors when creating a license from PO                                                                                                    |
| FNMS-3384                | Active Directory Import fails on IPv6 subnets                                                                                                    |
| FNMS-17579               | Application "Name" shown in "Product" column                                                                                                    |
| FNMS-18587               | Add Calculated User to the asset views                                                                                                    |
| FNMS-19616               | Unexpected error when exporting from large grids                                                                                                    |
| FNMS-20779               | PowerShell scripts are not updating existing configuration settings in the [BeaconPolicyPropertyValue] table                                                                     |
| FNMS-20837               | "Activity Log" function may time out                                                                                                    |
| FNMS-20865<br>FNMS-20883 | Beacon installer does not honor the value in  HKLM\\Beacon\CurrentVersion\BaseDirectory  TamCroatal large Applications stop in "ManageSoft daily Software Uses a History undets" |
| FNMS-21144               | EcmCreateUsageApplications step in "ManageSoft daily Software Usage History update"  SQL job should be removed  AD import may fail on invalid XML characters                     |
|                          | · · · · ·                                                                                                    |
| FNMS-21167               | Beacon may be missing files and configuration after self-upgrade                                                                                                    |
| FNMS-21213               | Imported PO numbers appear as scientific number                                                                                                    |
| FNMS-21229               | Beacons not able to communicate anonymously to processing server for inventory beacon URL                                                                                        |
| FNMS-21231               | Grid export may fail with a red error bar due to an out of memory condition                                                                                                    |
| FNMS-21236               | OEM connector may report Oracle servers on an incorrect port                                                                                                    |
| FNMS-21282               | Spelling mistake in Cognos FlexNet Manager Suite data model ("Compiance Status")                                                                                                 |
| FNMS-21333               | All Inventory page shows a "0" in the Processors and Cores columns when the value in the database is NULL                                                                        |
| FNMS-21382               | Scope to OS should be editable on SCCM license types                                                                                                    |
| FNMS-21487               | Inventory import may fail with an FK_InstalledSoftwareData_SoftwareLicenseAllocation constraint violation                                                                        |
| FNMS-21491               | Business Data last import duration may not factor in timezone correctly                                                                                                    |
| FNMS-21498               | Invalid date causes failure of Altiris adapter execution                                                                                                    |
|                          | Oracle inventory importor should be ease consitive for user names                                                                                                    |
| FNMS-21528               | Oracle inventory importer should be case sensitive for user names                                                                                                    |
| FNMS-21528<br>FNMS-21546 | Dropdown filters in reports may only show the first 50 results  Maintenance checkbox should be selectable for Purchases other than "Software                                     |

|            | Maintenance"                                                                                                    |
|------------|----------------------------------------------------------------------------------------------------|
| FNMS-21895 | License availability reported by WebAPI ignores reservations during license reconcile                                                                                  |
| FNMS-21979 | "An error has occurred while retrieving information; you may need to refresh the page." message received when selecting the subnets tab on the Beacon Properties page. |
| FNMS-22379 | Batch scheduler cannot automatically recover from a temporarily dropped SQL server connection                                                                          |
| FNMS-22646 | Unable to run a saved version of a modified report                                                                                                    |
| FNMS-25206 | Debian agent stops collecting package information when a description contains a tab character                                                                          |

# **System Requirements**

The system requirements are based on typical implementations in the range of 10,000 to 200,000 devices. For larger implementations, please contact the Flexera Software Global Consulting Services team through your account manager for assistance in the implementation design and deployment.

The following diagram shows the structure of a typical implementation:

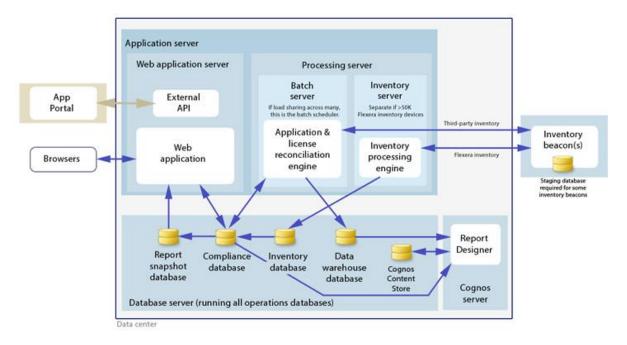

Please consult the "Installing FlexNet Manager Suite 2015 On Premises" guide for recommendations on how many servers are appropriate for your implementation.

See the Knowledge Base article <u>FlexNet Manager for SAP Applications sizing guidelines</u> for information on sizing an implementation that uses only SAP-related functionality.

## Hardware requirements

#### **Application server**

- Processors: 4 cores, with up to 8 cores if more than 100 operators
- Memory: 8GB

• System drive: 40GB

#### **Database server**

• **Processors:** 4 cores per 100 operators

Memory: 8GB, with an additional 2GB per 10,000 devices over 50,000 devices

• System drive: 40GB

Data drives: (typical figures based on "simple" database recovery model)

Operations database data:4GB per 10,000 devices

Operations database logs: 20GB per 10,000 devices

o Report snapshot database data: 5GB per 10,000 devices

o Report snapshot database logs: 5GB per 10,000 devices

o Data warehouse database data: 3GB per 10,000 devices

Data warehouse database logs: 1GB per 10,000 devices

o **tempdb data:** 5GB per 10,000 devices

o **tempdb logs:** 1GB per 10,000 devices

o **Total:** 43.5GB per 10,000 devices

#### FlexNet Beacon

• Memory: 1GB minimum, 2GB or higher recommended

• Minimum free disk space: 1GB per 10,000 devices

#### **FlexNet Inventory Agent**

• Memory: 512MB minimum, 1GB or higher recommended

• Minimum free disk space: 25MB

## **Pre-requisite software**

The table below describes the supported operating systems and software pre-requisites of FlexNet Manager Suite 2015 R2 at the time of release. Please refer to Knowledge Base article <u>Supported</u> <u>Configurations for FlexNet Manager Suite 2015 R2</u> for the latest configuration information about this release, which may be more recent than the information below.

| Component             | Operating system                                                                                                    | Pre-requisite software                                                                                                    |
|-----------------------|----------------------------------------------------------------------------------------------------|----------------------------------------------------------------------------------------------------|
| Application<br>server | <ul> <li>Windows Server 2012 R2</li> <li>Windows Server 2012</li> <li>Windows Server 2008 R2 x64 SP1</li> <li>Windows Server 2008 x64 SP1-SP2</li> </ul> | <ul> <li>.NET Framework 4.0 or 4.5</li> <li>If using .NET Framework 4.0: Microsoft .NET Framework updates: KB2600211 and KB2836939</li> <li>Internet Explorer 9.0 to 11.0</li> <li>Microsoft Internet Information Services 7.0 to 8.5</li> <li>Microsoft Message Queuing (MSMQ)</li> <li>Microsoft Access Database Engine (32 bit)</li> <li>SQL Server features: Client Tools Connectivity, Management Tools</li> </ul> |
| Database<br>Server    | <ul> <li>Windows Server 2012 R2</li> <li>Windows Server 2012</li> <li>Windows Server 2008 R2 x64 SP1</li> <li>Windows Server 2008 SP1-SP2</li> </ul>     | <ul> <li>SQL Server 2014</li> <li>SQL Server 2012</li> <li>SQL Server 2008 R2</li> <li>SQL Server 2008</li> </ul>                                                                                                    |

| Component                                                                         | Operating system                                                                                                    | Pre-requisite software                                                                                                    |
|-----------------------------------------------------------------------------------|----------------------------------------------------------------------------------------------------|----------------------------------------------------------------------------------------------------|
|                                                                                   | Windows Server 2008 x64 SP1-SP2                                                                                                    | Notes:  1. Multi-tenant installations require the Enterprise Edition of SQL Server. Singletenant installations can use any edition of SQL Server.  2. The FlexNet Report Designer (Cognos) database does not support SQL Server 2014. |
| Cognos server                                                                     | <ul> <li>Windows Server 2012 R2</li> <li>Windows Server 2012</li> <li>Windows Server 2008 R2 x64 SP1</li> <li>Windows Server 2008 SP1-SP2</li> <li>Windows Server 2008 x64 SP1-SP2</li> </ul>                                                                                                    | • Apache 2.2.25                                                                                                    |
| Admin<br>module<br>transport for<br>FlexNet<br>Manager for<br>SAP<br>Applications | SAP Basis release between 7.0 and 7.4                                                                                                    | <ul> <li>The SAP GUI matching the SAP release must<br/>be installed</li> <li>ActiveX must be installed</li> </ul>                                                                                                    |
| Satellite<br>transport for<br>FlexNet<br>Manager for<br>SAP<br>Applications       | SAP Basis release between 4.6C and 7.4                                                                                                    |                                                                                                    |
| Web browser                                                                       | <ul> <li>Internet Explorer 9.0 to 11.0         (if not using FlexNet Report Designer)</li> <li>Internet Explorer 9.0 (if using FlexNet Report Designer)</li> <li>Firefox 24 and above</li> <li>Chrome 34 and above</li> <li>Safari 6, 7</li> </ul>                                                                                                    | Silverlight 5 is required for multi document upload support in Internet Explorer, Firefox and Chrome.                                                                                                    |
| FlexNet<br>Inventory<br>Agent                                                     | <ul> <li>Windows Server 2012 R2</li> <li>Windows Server 2012</li> <li>Windows Server 2008 R2 x64 Server Core</li> <li>Windows Server 2008 R2 x64</li> <li>Windows Server 2008 Server Core</li> <li>Windows Server 2008 Server Core</li> <li>Windows Server 2008 x64 Server Core</li> <li>Windows Server 2008 x64</li> <li>Windows Server 2003 R2</li> <li>Windows Server 2003 R2 x64</li> <li>Windows Server 2003</li> <li>Windows Server 2003</li> <li>Windows Server 2003 x64</li> <li>Windows XP Professional</li> </ul> | Internet Explorer 9.0 to 11.0 (Windows platforms only)                                                                                                    |

| Component         | Operating system                                                                                                    | Pre-requisite software                                                                                                    |
|-------------------|----------------------------------------------------------------------------------------------------|----------------------------------------------------------------------------------------------------|
|                   | <ul> <li>Windows XP Professional x64</li> <li>Windows XP Home</li> <li>Windows Vista</li> <li>Windows Vista x64</li> <li>Windows 7</li> <li>Windows 7 x64</li> <li>Windows 8</li> <li>Windows 8 x64</li> <li>Ubuntu 12, 13 (Intel only)</li> <li>Debian 6, 7 (Intel only)</li> <li>RedHat Linux 8 and 9 (Intel only)</li> <li>RedHat Enterprise Linux 3, 4, 5, 6 (Intel only)</li> <li>CentOS 4, 5, 6 (Intel only)</li> <li>Fedora 6 – 11 (Intel only)</li> <li>Oracle Linux 4.5 – 6.6 (Intel only)</li> <li>SuSE Professional 12, 13 (Intel only)</li> <li>SuSE Enterprise Server 11 (Intel only)</li> <li>Solaris 9, 10, 11 (Intel), Zones for versions 10 and 11</li> <li>Solaris 8, 9, 10, 11 (SPARC), Zones for versions 10 and 11</li> <li>Mac OS X 10.6, 10.7, 10.8, 10.9</li> <li>AIX 5.2, 5.3, 6.1, 7.1, LPARs</li> <li>HP-UX 11.00, 11i, 11i v2, 11i v3, vPars/nPars</li> </ul> |                                                                                                    |
| FlexNet<br>Beacon | <ul> <li>Windows Server 2012 R2</li> <li>Windows Server 2012</li> <li>Windows Server 2008 R2 x64</li> <li>Windows Server 2008</li> <li>Windows Server 2008 x64</li> <li>Windows 7</li> <li>Windows 7 x64</li> <li>Windows 8</li> <li>Windows 8 x64</li> </ul>                                                                                                    | <ul> <li>.NET Framework 4.0 or 4.5</li> <li>If using .NET Framework 4.0: Microsoft .NET Framework updates: KB2600211, KB2836939 and KB2468871</li> <li>Internet Explorer 9.0 to 11.0</li> <li>Oracle OLE DB Provider (32 bit), version 10.2.0.3 or later (for Oracle Database inventory)</li> <li>IBM OLE DB Provider (32 or 64 bit) (for connections to import data from DB2 databases). Whether the driver is 32 or 64 bit is determined by the operating system, for 64 bit operating systems the 64 bit drivers are required.</li> <li>PowerShell 3.0</li> </ul> |

# Compatibility with other products

This section describes the compatibility of FlexNet Manager Suite 2015 R2 with other Flexera Software products at the time of release. Please refer to knowledge base article <a href="Supported">Supported</a> <a href="Configurations for FlexNet Manager Suite 2015 R2">Configurations for FlexNet Manager Suite 2015 R2</a> for the latest configuration information about this release, which may be more recent than the information below.

#### Installation on the same server

The following table lists the supported versions of components that can be installed on the same server as a FlexNet Manager Suite 2015 R2 application server.

| Component               | Version that can be installed on the same server as FlexNet Manager Suite 2015 R2 |
|-------------------------|-----------------------------------------------------------------------------------|
| FlexNet Inventory Agent | 2015 R2                                                                           |
| FlexNet Beacon          | 2015 R2                                                                           |
| FlexNet Report Designer | 2014 R2                                                                           |

#### **Integration with other products**

FlexNet Manager Suite can import data from a number of other products / components. The following table details their supported versions:

| Product / component                                   | Versions that can be imported from                       |
|-------------------------------------------------------|----------------------------------------------------------|
| Deployment Manager / Flexera Inventory<br>Manager     | 8.4, 8.5, 8.6, 9.0, 9.1, 9.2                             |
| Microsoft SMS/SCCM                                    | 2003, 2007, 2012, 2012 R2                                |
| IBM License Metric Tool (ILMT)                        | 7.2, 7.5, 9.0, 9.1 (when running on an IBM DB2 database) |
| IBM Software Usage Analysis (SUA)                     | 9.x (when running on an IBM DB2 database)                |
| Microsoft Exchange ActiveSync                         | 2007, 2010                                               |
| Symantec Altiris                                      | 6.5, 7.1, 7.5                                            |
| BMC Atrium Discovery and Dependency<br>Mapping (ADDM) | 8.3, 9.0, 10.0                                           |
| HP Discovery and Dependency Mapping Inventory (DDMI)  | 9.10, 9.30                                               |
| BladeLogic Client Automation (Marimba)                | 8.2                                                      |
| Tivoli End Point Manager (BigFix)                     | 8.2                                                      |
| ServiceNow                                            | Eureka, Dublin, Calgary                                  |
| IBM Passport Advantage                                | as of Nov 2014                                           |
| FlexNet Manager for Engineering Applications          | 14, 15.1, 15.2, 15.3, 15.4                               |
| FlexNet Manager for SAP Applications                  | 5.6, 5.7, 9.0, 2014, 2014 R2, 2014 R3, 2015              |

| Product / component      | Versions that can be imported from                                                                                                    |
|--------------------------|----------------------------------------------------------------------------------------------------|
| Citrix XenApp Server     | 6.0, 6.5, 7.5                                                                                                    |
| Citrix XenApp EdgeSight  | 5.4                                                                                                    |
| Citrix XenDesktop        | 5.6, 7.5                                                                                                    |
| Microsoft App-V          | 4.6                                                                                                    |
| Oracle Database          | 8i, 9i, 10g, 11g, 11g Release 2, 12c                                                                                                    |
| VMware vCenter           | 2.0 to 5.5                                                                                                    |
| VMware ESX/ESXi Server   | 3.0 to 5.5                                                                                                    |
|                          | Note: As of ESXi 3.5 Update 4, remote inventory is not possible on the free license versions of ESXi                                                                                      |
| VMware vSphere           | 4.0 to 5.5                                                                                                    |
| Hyper-V                  | Running on  Windows Server 2012 R2  Windows Server 2012  Windows Server 2008 R2 x64 Server Core  Windows Server 2008 R2 x64  Windows Server 2008 x64 Server Core  Windows Server 2008 x64 |
| Oracle VM Server for x86 | 3.2, 3.3                                                                                                    |

### **Inventory components**

The following table lists the versions of the FlexNet Beacon and FlexNet Inventory Agent that can be managed by FlexNet Manager Suite 2015 R2.

| Component                         | Compatible versions                                      |
|-----------------------------------|----------------------------------------------------------|
| FlexNet Beacon                    | 2014, 2014 R2, 2014 R3,<br>2015, 2015 R2                 |
|                                   | Please refer to<br>compatibility with Citrix<br>below    |
| FlexNet Inventory Agent (Windows) | 8.4, 8.5, 8.6, 9.0, 9.1, 9.2,<br>2014, 2014 R2, 2014 R3, |
| FlexNet Inventory Agent (Linux)   | 2015, 2015 R2                                            |
| FlexNet Inventory Agent (Solaris) |                                                          |

| Component                                                        | Compatible versions                               |
|------------------------------------------------------------------|---------------------------------------------------|
| FlexNet Inventory Agent (Mac OS X) FlexNet Inventory Agent (AIX) |                                                   |
| FlexNet Inventory Agent (HP-UX)                                  |                                                   |
| Citrix XenApp Server Agent                                       | 2014 R3, 2015, 2015 R2                            |
|                                                                  | The Citrix XenApp Server Agent requires .Net 4.0. |

#### Compatibility of FlexNet Beacon with Citrix XenApp

Gathering Citrix XenApp inventory is not supported with a FlexNet Beacon version 2014 when reporting to FlexNet Manager Suite 2015 R2. In this case, FlexNet Beacon must be upgraded to version 2014 R2 or later.

#### FlexNet Report Designer compatibility

The following versions of FlexNet Report Designer are compatible with FlexNet Manager Suite 2015 R2.

| Component               | Compatible versions |
|-------------------------|---------------------|
| FlexNet Report Designer | 2014 R2             |

# **Known Issues**

A list of known issues for the FlexNet Manager Suite 2015 R2 release is available from the Flexera Software support site. Please refer to Knowledge Base article Known Issues for FlexNet Manager Suite 2015 R2 for details.

# **Other Resources and Links**

#### **Documentation**

Documentation for FlexNet Manager Suite 2015 R2 is provided as online help. From the web user interface, click the question mark icon to launch the help.

For installation and upgrade documentation, please refer to the section in this document called <u>Installation and Upgrade Procedures</u>.

## Other links

| Item                     | Description                                    | Link                                               |
|--------------------------|------------------------------------------------|----------------------------------------------------|
| Flexera Software website | Information about Flexera<br>Software          | http://www.flexerasoftware.com                     |
| Support                  | Support website, including the knowledge base  | http://flexerasoftware.force.com/                  |
| Product downloads        | Flexera Software Product and<br>License Center | https://flexerasoftware.flexnetop<br>erations.com/ |